Mejores prácticas de Gestión de Proyectos con Microsoft Project - Enfoque PMI® -

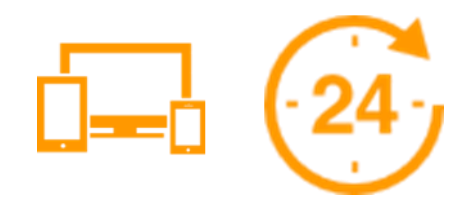

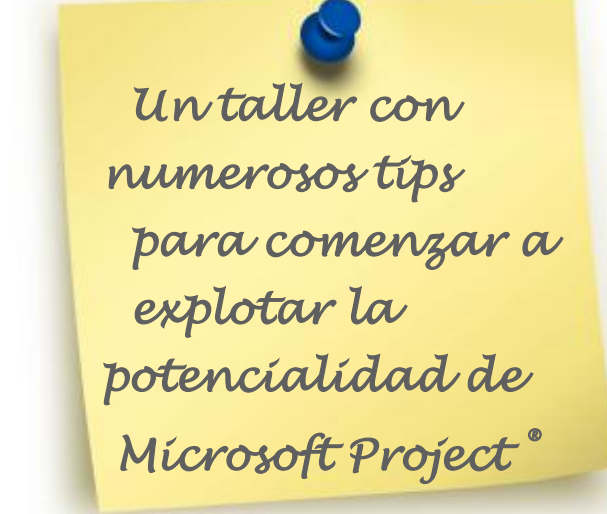

Presencial y Online por Internet interactuando en tiempo real con el instructor

> Buenos Aires Abril/2018

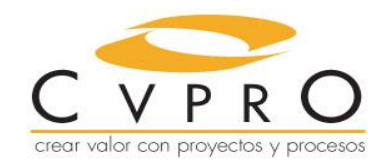

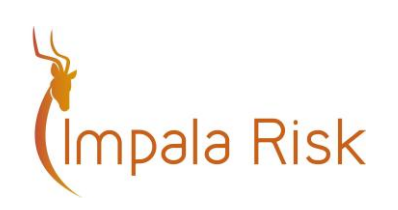

# **Project Management con Microsoft Project®**

El marco de referencia difundido mundialmente, del Project Management Institute, y cómo comenzar a llevarlo a la práctica con Microsoft Project®.

## **Alcance**

Este curso brinda la articulación entre el marco conceptual y metodológico del Project Management Institute®, con el uso profesional de Microsoft

Project®, la herramienta de gestión utilizada mundialmente, a lo largo del ciclo de vida, desde el inicio, hasta el cierre, pasando por la planificación, ejecución y seguimiento.

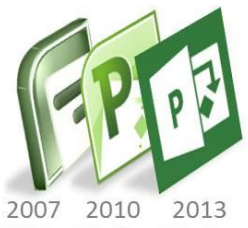

El curso se desarrolla sobre **Microsoft Project® 2013**, pero los conceptos son completamente aplicables a todas las versiones anteriores y posteriores de la herramienta.

# **Objetivos**

Al finalizar el curso, los participantes serán capaces de:

- **o** Vincular la **funcionalidad de Microsoft Project® con los lineamientos conceptuales** del Project Management Institute®, y cómo aplicar las mejores prácticas a la gestión cotidiana.
- **o Cubrir el ciclo de vida completo del proyecto** desde Microsoft Project®: diseño, seguimiento, reporte, comunicación y cierre del proyecto.
- **o** Brindar una serie de *tips and tricks* **prácticos** para ahorrar tiempo y facilitar el uso cotidiano de la herramienta.
- **o** Identificar las formas de **utilizar Microsoft Project**® **como medio de comunicación entre los involucrados y soporte para la toma de decisiones**

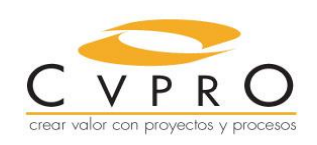

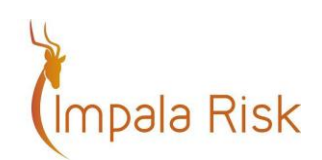

# **Contenido**

A continuación, se identifican los principales contenidos, que vinculan la metodología con la utilización de Microsoft Project®.

### Conceptos generales de Microsoft Project

- *Overview* de elementos esenciales de la herramienta para **utilizar el plan como medio de comunicación entre los interesados**.
- **MS Project al servicio del proyecto y el negocio**, y no a la inversa.
- Cómo guardar **información adicional** en MS Project (por ejemplo Acta de Constitución del Proyecto, especificación de requerimientos, contratos u otra información específica) asociada a una **tarea**, **fase** o al **proyecto**.
- **Vinculación dinámica** con información contenida en **otras aplicaciones de Office**.
- Cómo manejar proyectos con **decenas, o miles, de tareas** sin perder de vista lo más importante.
- **Ejemplos, ejercicios y** *tips* de aplicación de concepto y utilización de la herramienta.

#### Gestión del Alcance del Proyecto

- Identificar y especificar el **alcance del proyecto** mediante la **WBS** (Work Breakdown Structure) / **EDT** (Estructura de Desglose del Trabajo).
- Cómo desarrollar la WBS, y mantenerla, en MS Project.
- Diferenciar **Paquetes de Trabajo, principales entregables / Fases / SubFases y tareas**.
- Cómo indicar en MS Project las **Cuentas de Control**.
- Clasificación de tareas por múltiples criterios, que permitan comunicar más eficazmente. Diferentes formas de visualizar un proyecto, orientado al decisor que recibe el proyecto.
- **Ejemplos, ejercicios y** *tips* de aplicación de concepto y utilización de la herramienta.

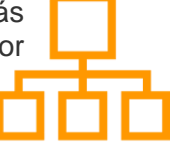

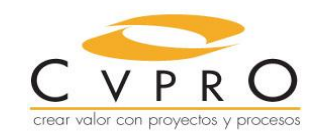

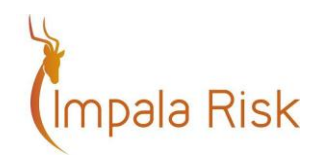

## Gestión del Plazo - Camino Crítico, Programación Flexible

- Vincular tareas y **desarrollar el cronograma**.
- Aplicar **retrasos** (*lag time*) y **adelantos** (*lead time*) en las relaciones entre tareas. Documentar las relaciones entre tareas.
- **Tareas del Camino Crítico**.
- **Visualizar** el plan en diferentes escalas
- Consejos para **desarrollar un cronograma** FIC flexible y escalable desde el inicio del proyecto
- Modificar, sin esfuerzo, el cronograma completo a partir de un cambio en el proyecto (por ejemplo, un hito de comienzo).
- Qué son las tareas agrupadoras y cómo pueden ayudar para una comunicación eficaz.
- **Ejemplos, ejercicios y** *tips* de aplicación de concepto y utilización de la herramienta.

#### Gestión de Costo y Recursos - Introducción

- Determinación del **Costo**.
- Introducción a los **recursos** del proyecto.
- Detección de recursos insuficientes (sobreasignaciones)
- ¿Cómo impacta en los plazos la falta de recursos?
- **Ejemplos, ejercicios y** *tips* de aplicación de concepto y utilización de la herramienta.

#### Proyectos maestros y subproyectos

- Proyectos que contienen otros proyectos.
- Introducción a la gestión de programas.
- Experiencias de uso (en qué ocasiones conviene utilizarlos)
- **Ejemplos, ejercicios y** *tips* de aplicación de concepto y utilización de la herramienta.

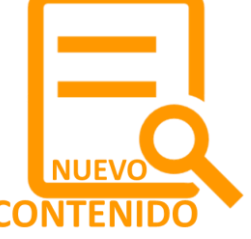

#### Seguimiento inicial y comunicación eficiente

- Gestionar el plazo del proyecto aún en etapas tempranas.
- Línea base de Plazo y Costo. Gestionar diversas líneas base.
- **Carga de avance** de tareas. Manual y automático.
- **Análisis de resultados**.
- Comparación de *escenarios y análisis what-if.*
- Cómo **comunicar visualmente** el estado del proyecto en plazo.
- Cómo evitar la duplicación de archivos para comunicar la misma información a diferentes interesados.
- **Ejemplos, ejercicios y** *tips* de aplicación de concepto y utilización de la herramienta.

## **Extensión**

**10 (diez) horas**.

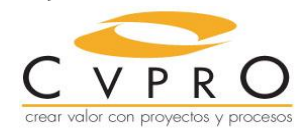

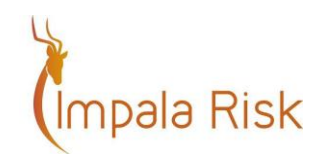

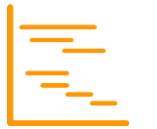

# **Dirigido a**

Project Managers, integrantes de equipos de proyectos, responsables e integrantes de Oficinas de Gestión de Proyectos, analistas funcionales y técnicos, consultores internos, involucrados en proyectos tanto internos como vinculados a clientes externos.

Quienes hubieran participado en alguna capacitación de Gestión de Proyectos y **desean aplicar los conocimientos adquiridos mediante Microsoft Project**.

# **Modalidad de dictado. Duración y horarios**

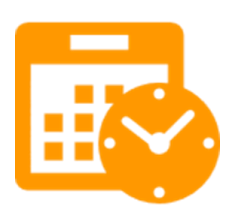

A través de Internet El curso se dicta a través de Internet, y se puede participar mediante cualquier dispositivo

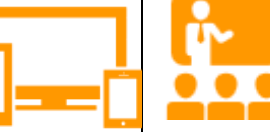

#### Presencial

En la Ciudad de Buenos Aires, si se alcanza la cantidad mínima de participantes presenciales.

El curso se dicta con la modalidad de un **taller interactivo**.

El **participante nunca pierde una clase**: todas las clases quedan grabadas para ser vistas posteriormente.

La duración del curso es de **10 horas** y se dicta en **4 sesiones de 2 ½ hs**. cada una, según el siguiente cronograma de clases:

**1. Martes 10/Abril**

**2. Miércoles 11/Abril**

**3. Martes 17/Abril**

**4. Miércoles 18/Abril**

**18:30 a 21 horas**

**(hora de Argentina, por favor verifique su horario local)**

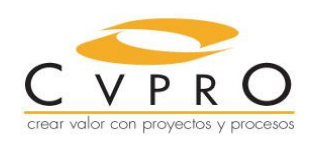

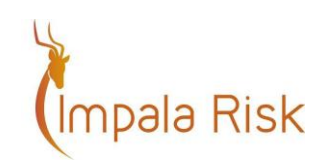

La modalidad presencial estará disponible si se alcanza la cantidad mínima de participantes.

## **Material a entregar**

Cada participante del curso recibe los temas expuestos durante las sesiones:

- en formato digital todo el contenido teórico del curso-taller
- los archivos utilizados a lo largo del curso-taller, que **incluyen casos, ejemplos y soluciones de las actividades desarrolladas**.
- Material adicional (*papers*, artículos, etc.)

## **PDUs**

Los participantes que completen el curso, podrán reportar **8 PDUs** (Professional Development Units), ante el PMI® (Project Management Institute), según las últimas modificaciones introducidas por esta institución.

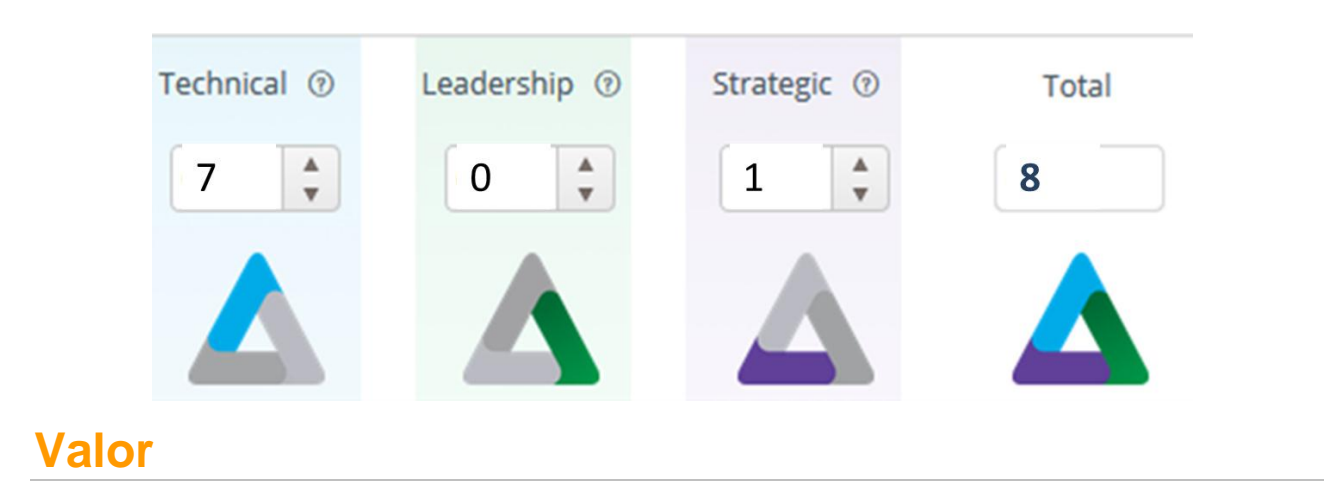

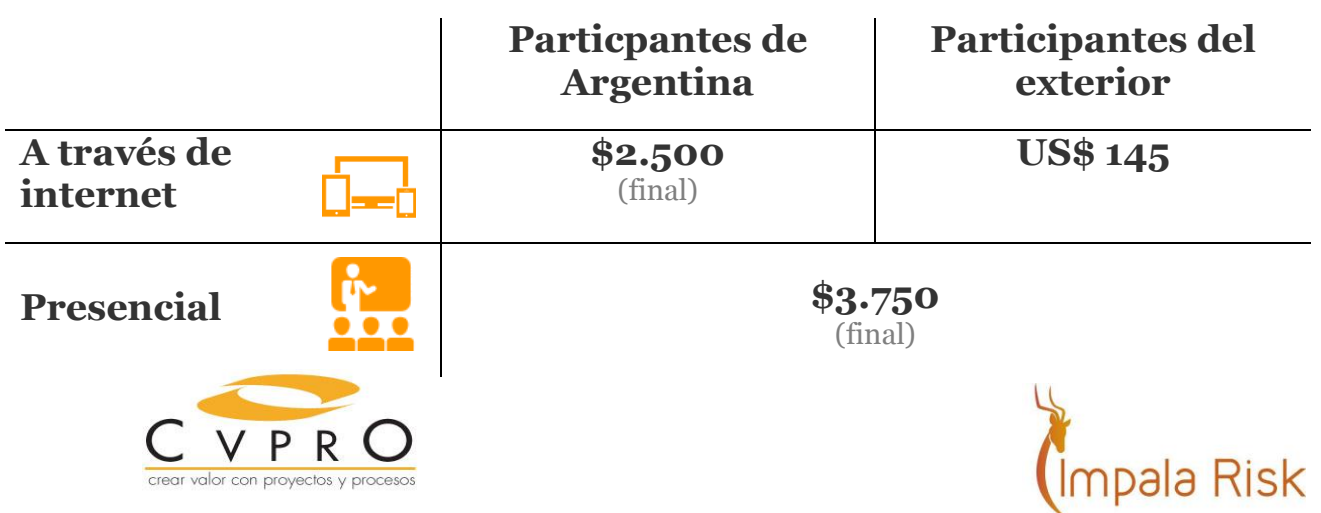

# **Formación completa en Microsoft Project – 3 x 2**

### **3 formaciones al precio de 2**

Tomando estos dos entrenamientos

Earned Value Management aplicado con Microsoft Project®

Seguimiento avanzado y Tableros de Gestión de Proyectos con Microsoft Project®

Obtenga gratis:

Mejores prácticas de Gestión de Proyectos con Microsoft Project - Enfoque PMI®

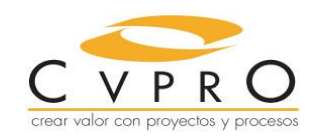

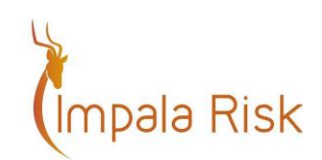

# **Informes e inscripción**

P ara obtener información adicional sobre el curso-taller, **promociones disponibles**, y medios de pago, por favor envíenos un mail a **info@impalarisk.com**.

# **Instructor: Lic. Pablo Zarbo, PMP**

- **o** Licenciado en Sistemas de Información de las Organizaciones en la Universidad de Buenos Aires (UBA)
- **o Project Manager Professional (PMP)**: Certificación internacional, emitida por el Project Management Institute (PMI).
- **o** Posee **más de 15 años de experiencia** en la utilización de Microsoft Project® en proyectos locales, regionales y globales.
- **o Docente en los cursos de posgrado** de gestión de proyectos en la Universidad Austral.
- **o** Ha dado cursos de capacitación sobre aplicación de técnicas de gestión de proyectos a través de herramientas de software.
- **o Creador de Impala Risk**, el primer software latinoamericano de simulación de riesgo en proyectos para Microsoft Project®.
- **o Project Manager** en proyectos de implementación de sistemas regionales y globales en el grupo Telefónica.
- **o** Docente en **cursos sobre métodos de seguimiento y gestión de proyectos** (Earned Value Management), según la metodología del Project Management Institute, a profesionales de diversas industrias en Argentina y el exterior.
- **o** Ha dado charlas sobre temas de gestión de proyectos y utilización de herramientas de gestión en numerosas entidades.

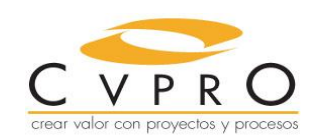

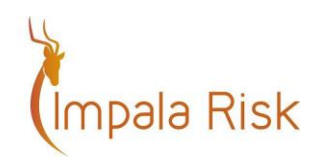